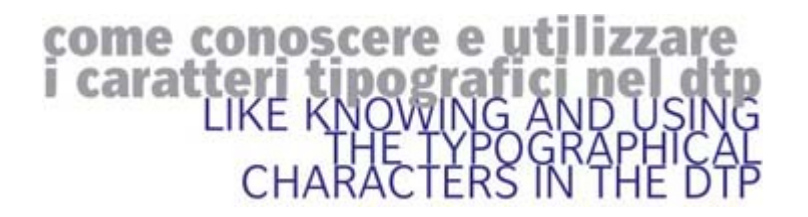

**G**li utilizzatori dei programmi di desktop publishing, come pure dei programmi di scrittura, non possono assolutamente ignorare l'uso corretto dei caratteri tipografici e tutti gli aspetti tecnici e culturali che li regolano.

Ma cosa c'è, o ci dovrebbe essere, dietro a questi caratteri, che con l'utilizzo del computer chiamiamo font; come per quelli utilizzati precedentemente per la stampa tipografica: dalle matrici di legno, ai tipi fusi in lega di piombo e antimonio, alla fotocomposizione? Dietro a tutto ciò c'è la progettazione grafica degli alfabeti, il type design, definito, più comunemente, anche con i termini lettering e tipometria, con i quali, di norma, s'indica una «materia d'insegnamento» nelle scuole di design.

La materia lettering e tipometria è dunque oggi una disciplina, in cui confluiscono tutte le forme che fanno capo ai segni alfabetici, e che, nel contesto del design, hanno come scopo precipuo la comunicazione tramite le parole. Questa disciplina compie così, per proprio fondamento e per propria finalità, un'operazione originaria, che è quella di riportare la parola scritta alla grafia, che all'origine significò, senza distinzione alcuna, scrittura e disegno, perciò anche la parola, e la comunicazione verbale nel suo insieme, tramite la scrittura erano parte integrante della comunicazione visiva.

Nelle sue forme attuali è un codice ovvio che ci accompagna da più di cinque secoli, tale da essere divenuto, per i più abituati a leggere e allo scrivere, un processo istintivo, un mezzo di comunicazione legato alla natura dell'uomo. Il lettering affronta le varie problematiche delle lettere quali l'abbinamento sensitivo dei caratteri, improntato al buon gusto ed alla conoscenza degli stili come disegno e come epoca; la percezione visiva e le deformazioni ottiche; le precise regole tipometriche e infine l'ideazione di nuovi caratteri.

Il progettista che vuole disegnare i caratteri deve risolvere e fondere coerentemente il rapporto armonico tra i segni che compongono le singole lettere e le lettere tra loro quando si mettono assieme per comporre i testi.

Il lettering sta alla base della grafica e del design: il progetto moderno, si potrebbe affermare, è impensabile senza un'educazione costruttiva che costringe il significato a parlare all'interno di forme, di pieni e di vuoti, geometricamente costruiti, ma attenti a tutte quelle correzioni ottiche necessarie affinché la lettura sia chiara e razionalmente comprensibile

#### **INDICE**

- 1/6 Caratteri per il computer
- 2/6 Scelta dei caratteri
- 3/6 Varianti dei caratteri
- 4/6..La tipometria
- 5/6 Accenti/segni diacritici e segni ortografici; utilizzazione corretta

6/6 Crenatura

# **caratteri per il computer**

**C**on l'evoluzione dell'uso dei computer, nel campo grafico e tipografico, è sorta la necessità di utilizzare delle fonti disegnate appositamente per essere utilizzate sia sulle stampanti laser o PostScript™, sia per i sistemi di fotocomposizione digitale. Questo significa che il testo in realtà è un modello di punti costruiti su una griglia rettangolare molto fine formata da linee verticali e orizzontali. La forma della lettera è ricreata da una serie di coordinate fissate dal reticolo e in seguito immagazzinate nella memoria del computer.

Si utilizza l'informazione memorizzata per fare funzionare il dispositivo che genera immagini. Di conseguenza non esiste più nessuna matrice e fra lo stadio in cui è tracciato e lo stadio in cui è riprodotto, il carattere non ha più forma fisica. L'immagine computerizzata può essere formata da rette o da curve che collegano le coordinate per formare i contorni oppure da puntini o pixel (elementi figurativi) ciascuno centrato su di una coordinata. Di regola i pixel non sono generati separatamente ma raggruppati assieme a guisa di linee orizzontali o verticali. (I pixel sono il prodotto di macchine tipografiche computerizzate).

# **Tipologia delle font**

Parallelamente all'evoluzione del Desk top publishing si è sviluppata la tecnica della digitalizzazione dei caratteri che, con il passare degli anni si sta sempre più perfezionando.

**Caratteri Bitmap**: È stato il primo formato di digitalizzazione dei caratteri per computer. Esso consiste in rappresentazioni su matrice di punti (modificabili e ingrandibili). Per ogni corpo della font utilizzabile necessitava un file, rendendo estremamente pesante l'utilizzo di diversi caratteri sullo stesso computer. Unico pregio, che si può riscontrare ora di questo sistema, è dato dal differente disegno di proporzione del carattere per ogni corpo; proporzione anullata con i font scalabili. Attualmente questo tipo di carattere è utilizzato per la visione a video del carattere da stampa.

**Type 1**: Nel 1984 Adobe® ha rivoluzionato la stampa e l'editoria elettronica introducendo il primo font outline in formato Type 1. Attualmente questo formato rappresenta lo standard del settore, fornendo la più ampia compatibilità con computer, sistemi operativi, stampanti ed applicazioni rispetto a qualunque altro formato di caratteri.

Esso si basa sul sistema vettoriale delle curve di Bézier, connesse fra di loro da dei punti. Le lettere sono definite come descrizione matematica o equazione. L'uso di queste equazioni permettono la scala virtuale degli ingrandimenti e delle riduzioni mantenendo proporzionale il disegno del carattere.

Con i font Type 1 è possibile usare diversi tipi di computer e ridimensionare i caratteri a piacere. Inoltre è possibile stampare i caratteri con qualunque risoluzione sull'intera gamma di dispositivi di stampa PostScript™ e non PostScript™.

Affiancato al carattere per la stampante Type 1, è utilizzato un carattere rastred bit-mapped per la visualizzazione a video e un file denominato Adobe font metric che contiene tutte le informazioni riguardanti le misure dei singoli caratteri e le coppie di crenatura.

Nel 1990 Adobe® ha introdotto il Multiple Master Typefaces, per le piattaforme Macintosh, basato sul formato Type 1. Questo sistema consiste sull'automatismo delle variabili del disegno del carattere. In pratica con la stessa matrice di font si possono ottenere tutte le variabili di peso, larghezza, stile e corpo.

**Type 3**: Questo tipo di font PostScript™ era prodotto originariamente da fonderie digitali che non possedevano la licenza Adobe® per gli hints, o l'intelligenza di scala, per la riproduzione dei caratteri.

Gli hints, presenti invece nel successivo formato Type 1, comunicano al programma la

riduzione in scala quale aspetto del font deve essere sicuramente compromesso e quale deve essere preservato ad ogni costo. Essi massimizzano la qualità dei caratteri bi-mapped rinforzando certe regole di una buona grafica delle lettere: uguale peso dei tratti; grazie, se presenti, uniformi; controllo delle curvature, ecc.

**True Type**: Sviluppato in prima persona dalla Apple®, frutto di un accordo con la Microsoft® nell'intento di creare uno standard a basso costo che soddisfacesse i sistemi tanto di Mac come di Windows™. Questo formato si è posto in alternativa al Type 1 per l'utilizzo con le stampanti laser ma è sconsigliato per l'utilizzo con fotounità, per ottenere le pellicole di stampa, dove può essere stampato come un bit-mapped (effetto seghettato) benché sia un font scalabile.

**OpenType**: È l'ultimo nato tra i formati di font sviluppato da Adobe e Microsoft, esso presenta tutte le caratteristiche per diventare lo standard futuro. Questo formato presenta importanti possibilità come: multipiattaforma (il font può essere utilizzato sui sistemi Mac OX, Windows NT, 2000 e XP; Unix senza bisogno di conversioni); elevate possibilità di glifi (al contrario dei font Postscript che permettevano degli Enconding di max. 256 glifi, questo formato può arrivare ad utilizzarne ben 13.000 con la possibilità, quindi, di inserire in un unico file tutti i tipi di lettere accentate per tutte le lingue latine e non, politipi e legature, maiuscoletti, numerazioni differenti, ecc.); unico documento (come per il formato TrueType è utilizzato un unico file per stampa e visualizazzione video).

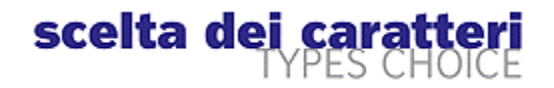

**I**l design, ma anche il fruitore comune, spesso prova difficoltà a decidersi a favore dell'uno o dell'altro carattere: se usare, ad esempio, un lineare piuttosto che un graziato. Comunque, orientati i gusti e le preferenze personali, la scelta deve cadere sul carattere leggibile, qualunque sia il tema e il più coerente con il significato che deve comunicare.

Il termine carattere indica il singolo componente di matrice per la stampa dell'alfabeto base che, usato in combinazione permette, di creare parole e testi.

Nella sua evoluzione storica, può essere fatto di legno, di lega metallica, impresso su pellicola o digitalizzato.

I caratteri tipografici sono migliaia e non sono intercambiabili. Ciascuno, infatti, è stato creato con un preciso scopo: alcuni per essere facilmente leggibili, altri per essere usati nelle applicazioni industriali, altri ancora per ottenere personalità o enfasi. Il carattere, innegabilmente, è legato agli stili architettonici che si sono andati formando nei secoli: e

conoscere la trasformazione della lettera equivale, perciò, a conoscere l'ambiente in cui si è formata nelle successive ère.

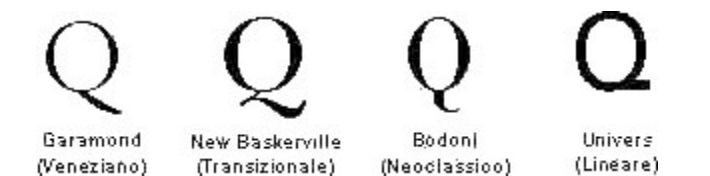

Se analizziamo l'uso dei caratteri nella grafica editoriale, per esempio, è facile constatare lo stridio tra contenuto e forma, quando il fruitore opera senza consapevolezza storica. È comunque utile per il fruitore avere una base nello stabilire il più adatto accostamento di due caratteri diversi, come per l'uso di uno specifico carattere.

# varianti del carattere

**C**on il termine variante tipografica si indica l'alfabeto base i cui componenti presentano una linea comune nel tratto, la stessa altezza e la stessa grossezza. I gruppi di variabili con forti somiglianze fra loro sono chiamati famiglie di varianti e contengono, di solito, i singoli componenti elencati per forma *(tondo o corsivo)*, per grossezza *(chiaro o nero)* e per proporzione *(largo o stretto)*.

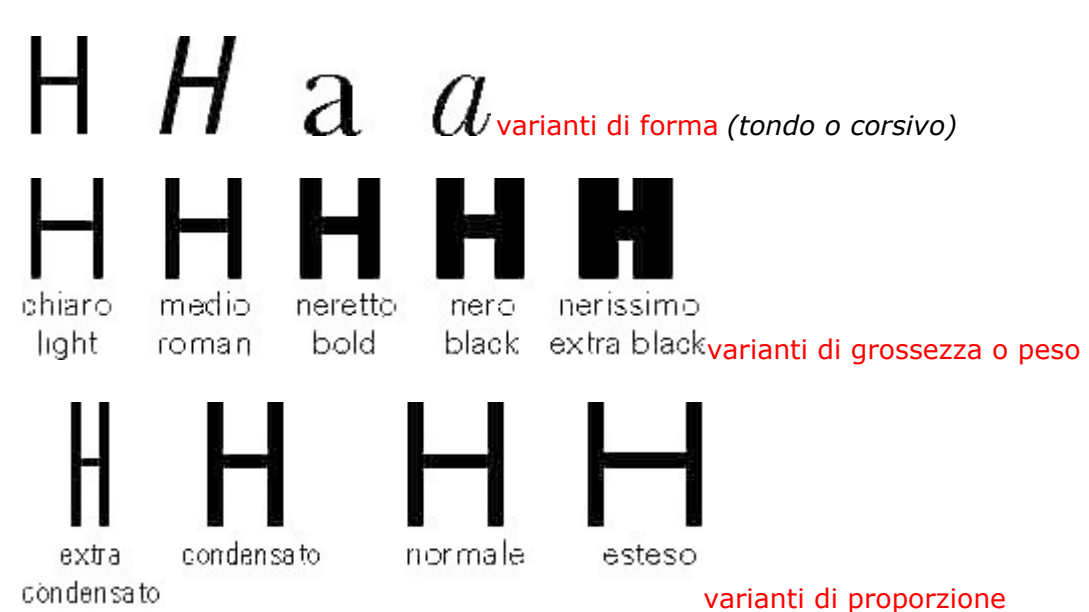

Il disegno di un carattere corsivo, però, è completamente diverso da quello del tondo corrispondente, soprattutto per gli alfabeti graziati. Quindi bisogna stare attenti a non usare un corsivo artificiale, inclinazione del tondo, (cosa che avviene di frequente) a chi non sa, o non vuole, utilizzare bene i programmi di Dtp. Questo errore è più frequente negli utilizzatori del Mac rispetto a quelli che lavorano sotto Windows, in quanto ad essi non corrispondono le icone bold e italic nell'utilizzo della corrispondente variante del carattere a meno che non sia stata caricata nel sistema e nella stampante PostScript).

Le varianti sono molteplici, soprattutto nei caratteri lineari (come: Arial, Franklin Gothic, Futura, Gill Sans, Helvetica, News Gothic, Univers e GFT Briccole), e ognuna ha una propria personalità che influisce sul testo prodotto, dandogli o meno un tono, un maggiore impatto, evidenziandone certe parti, creando varietà di stili o contrasti e attirando opportunatamente l'attenzione del lettore nella lettura.

Perché utilizzare le famiglie di varianti? Le varianti riunite in una famiglia sono destinate ad essere usate insieme, combinate in modo da creare effetti di contrasto o di impatto secondo l'esigenze del testo da comporre. Di norma, in un testo, si scrivono in corsivo: *le parole o frasi da porre in particolare risalto; i vocaboli o modi stranieri che non abbiano valore di citazione; i titoli di opere* (salvo quelle che facciano parte di un testo il cui titolo è già citato in corsivo); le *citazioni di versi fatti di seguito nel testo; le parole straniere non di uso corrente*. Sempre in corsivo si possono comporre le *didascalie*.

Il nero o grassetto, in un testo, può essere utilizzato per dare forte rilievo ad una o più parole; più sovente si utilizza per *titolini* da interporre nei testi. L'uso del corsivo, del nero e di altre grossezze e proporzioni deve essere fatto con molta attenzione per non rendere la leggibilità critica.

Gli elementi che permettono di distinguere una famiglia di varianti da un'altra sono la linea e la

#### proporzione.

Data la presenza massiccia delle minuscole, è la dimensione di queste che influisce di più sull'aspetto della variante. Abitualmente è meglio utilizzare le variabili dello stesso carattere che utilizzarne di diversi nello stesso contesto.

# **GFT Briccole Square**

Il termine carattere indica il singolo componente di matrice per la stampa dell'alfabeto base costituito dalle lettere, dai numeri, dai segni d'interpunzione e dai simboli, che usati in combinazione permettono di creare parole e testi.

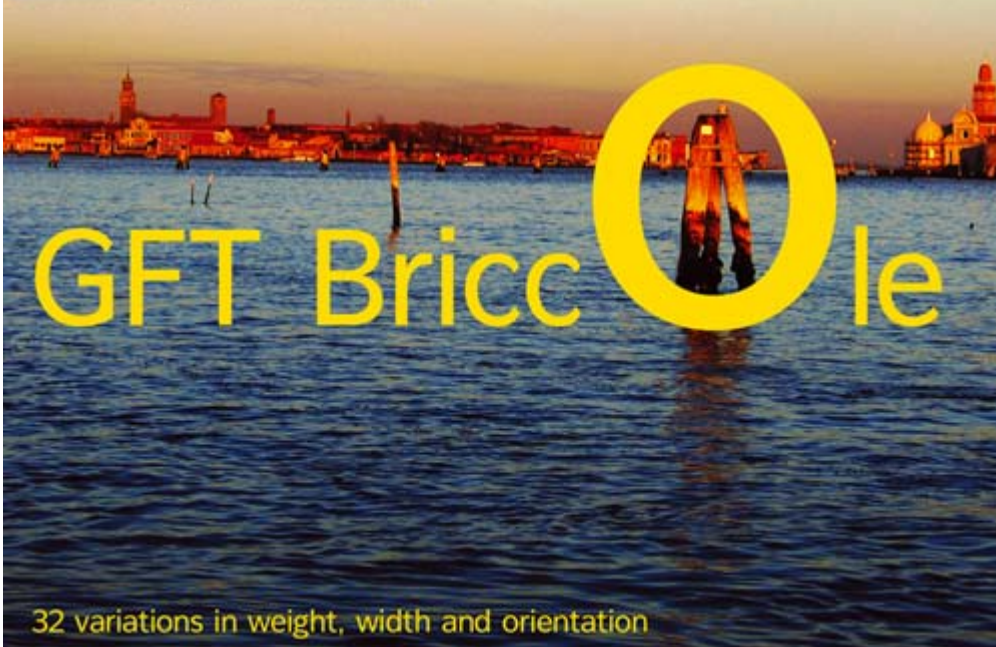

Il GFT Briccole presenta 32 varianti di forma, peso e proporzione

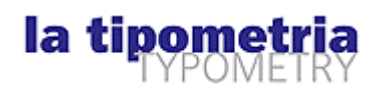

**L**a tipometria è la disciplina, intrinseca al lettering, che regola le dimensioni di grossezza e proporzione, la forma, le varianti , l'interlineatura, la spaziatura e la crenatura del carattere tipografico e della sua composizione.

# **Il Corpo**

La definizione esatta dell'altezza totale del carattere, compresa fra la spalla superiore e la spalla inferiore, è il corpo che viene misurato in punti tipografici (*Didot per il sistema europeo; Pica per quello anglosassone*). I due sistemi di misura sono basati sull'unità di misura di un punto tipografico, che corrisponde per il Didot a mm. 0,376, e per il Pica a mm. 0;351; pertanto il secondo è leggermente più piccolo del primo. Quest'ultimo sistema è utilizzato in tutti i sistemi di DTP, alcuni ne comprendono ambedue. Questo valore è, sempre tipograficamente, la dimensione costante di tutto l'alfabeto.

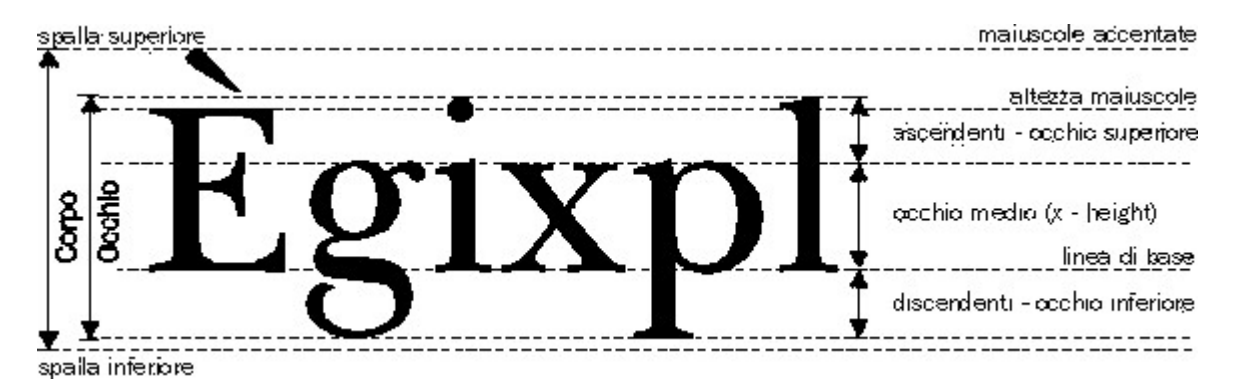

# **Scelta della dimensione**

Nella composizione tipografica esistono i corpi che si utilizzano più spesso di altri, e sono i seguenti: 6, 8, 9, 10, 12, 14, 18, 24, 30, 42, 48, 54, 60 e 72. I corpi superiori ai 72 punti vengono usati per titoli speciali o per diciture a tutta pagina di grande dimensione. Fra i corpi più grandi, quelli più utilizzati sono: 98, 120, 128 e 144.

Come regola generale bisogna scegliere il corpo in base al tipo di lavoro nel modo seguente:

- $\bullet$  note a piè pagina = da 6 a 8 punti;
- $\bullet$  didascalie = da 8 a 9 punti;
- testi = da 10 a 14 punti a seconda del tipo di stampato;
- titolini = da 14 e oltre in rapporto con il corpo del testo;
- $\bullet$  titoli = da 24 e oltre;
- $\bullet$  occhielli = da 10 a 14 punti, in rapporto con il corpo dei titoli

Oltre al carattere e al corpo esistono altri elementi importanti che influiscono sull'aspetto generale di un testo composto o, come si dice, sulla sua "qualità tipografica", e cioè la giustezza, l'interlineatura e la spaziatura.

#### **La Giustezza**

La giustezza è la larghezza della colonna di testo e si misura in righe tipografiche o in centimetri. In tipometria la giustezza si identifica con la lettera «G.», per la misura in righe tipografiche , e «G cm» per la misurazione metrico-decimale (esempio: G.12, G.20, G.cm 5, ecc.).

La giustezza stabilisce la lunghezza massima delle righe tipografiche. Ciò non vuol dire che la riga di testo debba essere lunga come la giustezza, cosa che si verifica solo nella composizione a blocchetto; la riga può essere di differente lunghezza, stabilendo appunto, per la giustezza il massimo della lunghezza delle righe sulla quale è centrato o allineato, a sinistra o a destra, il testo.

La sproporzione fra un corpo del carattere e la lunghezza delle linee può nuocere alla leggibilità, nel senso che, se il corpo è troppo grande l'effetto risulterà sgradevole, mentre se è troppo piccolo renderà faticosa la lettura. Poiché l'occhio legge per gruppi di parole anziché per parole singole, il loro numero sulla riga è molto importante.

Per una corretta giustezza, bisogna ricordare che:

- I caratteri con grazie danno i migliori risultati con 9-12 parole per riga.
- I caratteri senza grazie hanno bisogno di righe da 7 a 10 parole.
- I caratteri con occhio grande accettano righe più lunghe, mentre quelli con l'occhio piccolo impongono meno parole per riga.
- Il numero di parole contenute in una riga può essere modificato aumentando o diminuendo il corpo, cambiando carattere o modificando la giustezza.
- La lunghezza di una linea di testo dovrebbe contenere circa da 1 a 2 volte le lettere dell'alfabeto minuscolo di un carattere tondo, neretto, normale.

• Quando si fosse costretti a lavorare su giustezze più lunghe bisognerà aumentare lo spazio interlineare (vedi interlinea) ed evitare confusione ed inciampi nel passaggio della lettura da una linea a quella sottostante

#### **L'Interlinea**

L'interlinea è lo spazio inserito fra due righe di testo per favorire il movimento dell'occhio dall'una all'altra; si calcola in punti o righe tipografiche prendendo come riferimento le linee di base (baseline) delle righe di testo.

Lorem ipsum dolor sit am tempore<br>indidunt ut labore et dolore, Atque ut <sup>Tis</sup>en<sup>6</sup> incidunt ut labore et dolore. Atque ut i odia, invidia despicatione et adver. 115 punt antur luptabib

In tipometria l'interlinea si identifica con il secondo valore numerico dopo l'indicazione del corpo «C. n°/n°» (esempio: C. 9/9 indica che il testo è in corpo 9 e le righe hanno la stessa interlinea del corpo; C. 9/10 indica invece che il testo è sempre in corpo 9 ma le righe sono interlineate di un punto, cioè utilizzano l'interlinea del corpo 10).

Anteponendo la leggibilità si noterà come un testo composto con un certo carattere in corpo 8 con 2 punti di interlineatura non solo sia più leggibile ma renda più piacevole l'insieme della pagina se messo a confronto con una pagina senza interlineatura.

Questo non costituisce una regola fissa, poiché è in relazione al carattere e al formato della pagina.

Aumentando l'interlineatura in modo eccessivo (3 punti) si crea una forte orizzontabilità nella pagina, che, solo in casi particolari, può costituire un fatto positivo. Una maggiore interlineatura è consentita alla grande giustezza, mentre la giustezza inferiore non sopporta spazi eccessivi fra le righe.

L'inverso dell'interlineatura è la sterlineatura (spazio in meno fra le righe di testo) e deve essere usata con le righe corte (5-6 parole), nei testi e titoli in maiuscolo, con i caratteri con occhio piccolo e con quelli chiari e dalle aste sottili; negli elenchi e negli indici.

Quando un testo sterlineato risulta ben leggibile, non stanca la vista e il quadro della pagina Ë ben compatto, ci si trova di fronte ad un carattere davvero ben disegnato.

Nel fissare l'interlinea durante la composizione tipografica, bisogna ricordare che:

- Come regola generale, lo spazio fra due righe deve essere il 120% del corpo utilizzato. Se, ad esempio, si usa il corpo 10, si sceglierà un'interlinea 12.
- L'interlineatura va aumentata con le righe lunghe (12-15 o più parole), con i caratteri con occhio grande, con grossezze elevate (caratteri neri e nerissimi) e quando i caratteri si toccano con gli ascendenti, i discendenti o gli accenti.

Nel paragrafo precedente, è stato detto che lo spazio ottimale fra due righe è quello corrispondente al 120% del corpo utilizzato (C. 9/10.8, C. 10/12, C. 11/13.2, ecc.). Questo vale per blocchi di carattere con lo stesso corpo. Se non si modifica l'interlineatura quando si usano corpi diversi, i caratteri possono sovrapporsi parzialmente. Ecco una regola generale da seguire nella composizione per evitare antiestetiche sovrapposizioni e per ottenere un buon equilibrio fra righe di caratteri e righe bianche. Prendere 1/3 del corpo della prima riga e aggiungere i 2/3 del corpo della seconda. Passando, ad esempio, da una riga in corpo 18 a una in corpo 36, l'interlineatura sarý di 30 punti.

#### **La Spaziatura**

Fra lettera e lettera solo una buona spaziatura può fare sì che una parola risulti otticamente perfetta, cioè piacevole all'occhio, e ne aumenti la leggibilità, cioè raggiunga meglio lo scopo per cui la parola è stata stampata.

Certamente riconoscere la relazione che intercorre fra gli spazi delle lettere, che compongono una parola, dipende dal saper «*vedere*» e giudicare tale spazio con gli occhi. Inoltre una buona disposizione di tali spazi è fondamentalmente regolata dallo spazio bianco che verrà a formarsi tra lettera e lettera e perciò il suo valore dipende dalla sagoma della lettera stessa. Non solo, ma una buona spaziatura fra le lettere è il risultato della composizione armonica fra la forma di ciascuna lettera e gli spazi bianchi che vengono a delinearsi internamente ed esternamente alla lettera stessa, in modo che ne risulti una piacevole sensazione visiva.

Le lettere di una parola devono risultare visualmente collegate per mezzo di un appropriato accostamento. Dove infatti le lettere si avvicinano, si crea una tensione visiva, poiché l'occhio è obbligato nella lettura a seguire un determinato movimento.

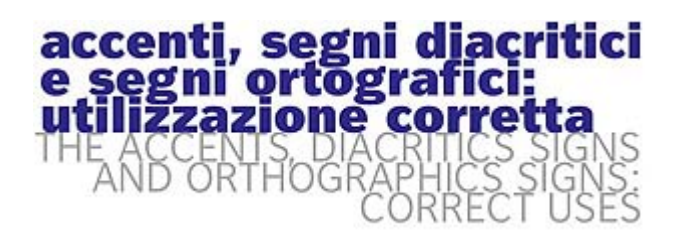

**U**n alfabeto tipografico non è solamente composto da lettere maiuscole, minuscole e numeri; ma anche da segni ortografici, dagli accenti, che devono essere utilizzati correttamente; da simboli, da segni diacritici, dalle dieresi, dai politipi e/o legature.

Una buona font, per ogni tipo di piattaforma, è composta da circa 200 caratteri utilizzabili. Esistono inoltre fonts di soli simboli (matematici, geografici, musicali e tematici) e altre denominate *expert* (per caratteri graziati) che comprendono i politipi, il maiuscoletto e altri simboli.

£ ¢ \$ ¥ % %o § ¶ ™ ◎ ® & @ # "' \* < > + ± ÷ ~ † ๋ f @\* ámboli fipografici  $\mathcal{A}_{\mathcal{A}}\left(\mathcal{A}_{\mathcal{A}}\right)=\mathcal{A}_{\mathcal{A}}\left(\mathcal{A}_{\mathcal{A}}\right)\left(\mathcal{A}_{\mathcal{A}}\right)=\mathcal{A}_{\mathcal{A}}\mathcal{A}_{\mathcal{A}}\mathcal{A}_{\mathcal{A}}\left(\mathcal{A}_{\mathcal{A}}\right)\otimes\mathcal{A}_{\mathcal{A}}\otimes\mathcal{A}_{\mathcal{A}}\otimes\mathcal{A}_{\mathcal{A}}\otimes\mathcal{A}_{\mathcal{A}}\otimes\mathcal{A}_{\mathcal{A}}\otimes\mathcal{A}_{\mathcal{A}}\otimes\$ .<br>segri ortografici A È I Ö Ü a e i du á É Í Ó Ú Ý a e í 6 ú ý a Á Î Ô Û â ê î ô û sccenti circonflessi  $C_5$ 燄nðØøÅåßþЊšž $L$  fififfiffiff  $E \oplus x \otimes$ ségni discritici politipi o legature

#### **Errori da evitare**

Capita sovente di vedere composizioni fatte con i software di impaginazione, che presentano notevoli errori tipografici. Alcuni di questi sono l'errato o l'omesso utilizzo dei segni ortografici e degli accenti.

Solo perché non visibili sulla tastiera questi segni vengono ignorati o sostituiti con altri errati per quanto riguarda una buona composizione tipografica.

Si tratta in parte di un'infausta eredità della macchina da scrivere, alla quale i seguenti e altri stilemi devono essere lasciati nel museo delle aberrazioni. Per esempio l'uso di sottolineare le parole era necessario per evidenziarle. Certo, laddove la scelta tra simboli era limitata dal numero dei tasti, la semplificazione aveva un'ovvia giustificazione.

Uno degli errori più comuni è l'utilizzo errato del simbolo dei minuti (') al posto dell'*apostrofo* ('). Si tratta in questo caso non solo di un errore tipografico, ma di un vero e proprio errore di ortografia. Eppure, dando un'occhiata alla maggior parte delle riviste, dei quotidiani e ai manifesti pubblicitari, sembra che un'amnesia generale abbia cancellato per sempre dalla memoria collettiva il segno curvo dell'apostrofo.

Questo errore è riscontrabile anche sulle pagine web, perché chi utilizza il linguaggio HTML non usa il comando  $&\#146$ :

Sempre lo stesso errore è riscontrabile al posto dell'accento nelle lettere maiuscole: (E') o (E') invece dell'esatto  $(\dot{E})$ , per esempio.

#### **Accento grave e acuto**

Altro comune errore, di ordine grammaticale, è il non sapere la differenza tra accento grave e acuto. Nella lingua italiana: (a, i, o, u) se accentate in fine di parola prendono l'accento grave (`). La vocale (e) se accentata in fine di parola prende l'accento acuto (´) come pure alla fine di parole straniere, tranne alcune eccezioni: è, cioè, caffè, tè, ahimè, piè, ecc.

### **Virgolette italiane e inglesi**

Anche le virgolette italiane (« ») ed inglesi (ì î) hanno il loro utilizzo preciso: le prime devono essere usate nelle citazioni nel testo (brani o parole di qualsiasi lingua o dialetto che abbiano valore di citazione); nei titoli di giornali, riviste, libri, collezioni, ecc.; nei saggi ed altre opere che facciano parte di un testo il cui titolo è già citato in corsivo; nei nomi da distinguere (ma solo se strettamente necessario per differenziarli da altri che utilizzano le virgolette inglesi); nei termini tecnici (a seconda della trattazione dell'opera) di qualsiasi lingua.

Le virgolette inglesi si devono utilizzare se nella citazione già evidenziata dalle virgolette italiane, è contenuta un'altra; per evidenziare le parole straniere, le quali devono essere scritte in tondo ed al singolare.

#### **Maiuscoletto**

Ulteriore errore da evitare è l'utilizzo del finto maiuscoletto messo a disposizione, degli ignari utenti, come stile nei programmi di Dtp; questo infatti non è altro che la riduzione di corpo di un normale maiuscolo con l'inevitabile riduzione dello spessore delle aste, mentre il vero maiuscoletto presenta lo spessore delle aste e dei tratti uguale al minuscolo ed un disegno leggermente più orizzontale.

In questo caso è necessario l'utilizzo di font expert o nel nuovo formato OpenType™, dove sono presenti oltre ai caratteri maiuscoletto anche i politipi.

#### **Tabelle per l'utilizzo corretto dei caratteri con i computer (Tables for the correct use of the types with the computers)**

Queste tabelle servono per digitare i caratteri non compresi nelle tastiere dei sistemi Macintosh e Windows, ma ottenibili con diverse combinazioni di tasti. Potete scaricare qui le tabelle in formato PDF

#### **Macintosh OX**

I caratteri speciali desiderati si ottengono con la combinazione dei seguenti tasti: *solo carattere, shift(maiuscolo)+carattere, option (alt)+carattere, shift+option+carattere.*

Combinazione di tasti **Combinazione di tasti** Combinazione di tasti Option +<br>solo Shift + Option + Shift +<br>carattere carattere carattere carattere Option +<br>solo Shift + Option + Shift +<br>carattere carattere carattere carattere Option +<br>Option + Shift + + solo<br>solo Shift + Option + Shift +<br>carattere carattere carattere carattere  $\overline{7}$ Å  $\prime$ A å Q ÷. Ϊ a q v Ĺ R 8 á b B ſ ⊛ Ì ( r  $\overline{\phantom{a}}$ S  $\overline{a}$ 9 C © Á ß  $\lambda$ C s **TM** Ò 0 d D  $\partial$  $\mathsf{t}$ т  $=$ ≠  $\approx$  $\blacksquare$ Ù  $\epsilon$ E È U ? € e u Ĭ. نى  $\sqrt{ }$ É  $\mathsf f$ F  $\mathbf f$ v  $\mathbf{v}$ ÷,  $\overline{a}$  $\overline{a}$ ò  $\pmb{\Lambda}$ À ì G w Ω  $\pm$  $\infty$ w g L  $\ddagger$ ١ h н Δ x x t I. i  $\mathsf{I}$ Υ Æ è é Œ æ œ у  $\star$  $\mathbf{a}$ Z Σ İ J z <sup>+</sup>  $\circ$  $\mathbf{1}$ k κ Ţ ≪  $\mathbf{v}$ ...  $\overset{\epsilon}{\downarrow}$  $\alpha$  $\alpha$  $\mathfrak{m}$ 2  $\mathbf{I}$ Г : ,  $\epsilon$  $\overline{\phantom{a}}$ Ú 3 £ <  $\geq$ ≤ ≥ m м Ó ò Ç \$ n N 4 ¥ ¢ ç  $\ddot{\circ}$ 5  $\%$  $%$ à  $\infty$ O Ø O ø \$ ♦ P 6 ù ¶  $\mathbf{r}$ Π &  $\epsilon$ р

Tabella tastiera italiana delle font TrueType e PostScript per MacOS X

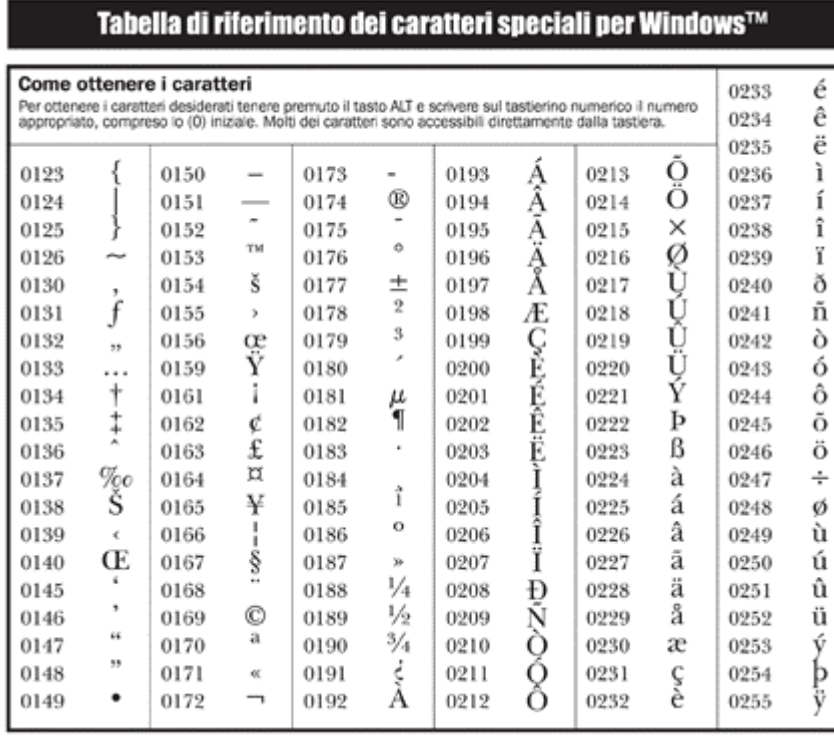

#### **Windows**

Per ottenere i caratteri desiderati bisogna tenere premuto il tasto Alt e digitare sul tastierino numerico il numero appropriato comprensivo dello "0" iniziale presente nella relativa tabella.

# **HTML**

Per ottenere i caratteri speciali nelle pagine web utilizzare la stessa tabella di Windows e sostituire allo "0" il codice *&#* dopo il numero inserire un *punto e virgola*. Esempio con  $&\#200$ ; si otterrà la È

11

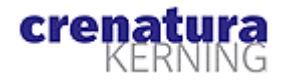

**C**on il termine crenatura (kerning) si indica la riduzione dello spazio in eccesso fra i due caratteri, attuata al fine di eliminare spazi bianchi antiestetici e dare un aspetto più omogeneo al testo.

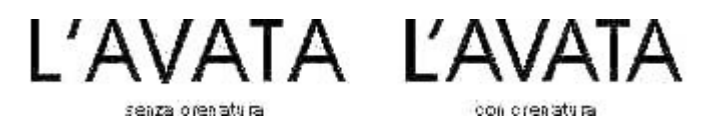

Le distanze fra lettera e lettera non devono ritenersi necessariamente uguali. Di fatti potrebbe darsi il caso che tutte o gran parte delle lettere che formano una parola vengano ad avere la medesima distanza fra le singole lettere: questo tuttavia sarebbe un caso dovuto agli aspetti costruttivi delle lettere stesse e per nulla dovuto al preconcetto che tali distanze debbano calcolarsi uguali!

Sono soggette a crenatura negativa (lo spazio della prima lettera deve entrare in quello della seconda), in un carattere disegnato e digitalizzato a regola d'arte, oltre 4.500 coppie di crenatura; le principali sono le seguenti:

> **AT AV AW AY Av Aw Ay Aÿ A' FA F. F, LT LV LW LY Ly L' PA PÀ PÁ PÄ PÃ P. P, RT RV RW RY VA VÀ Va Ve Vo Vr Vu Vy V. V, V: TA TÀ Ta Tà Tá Tä Te To Tu Ty T. T, T: T; T-WA Wa Wà Wá We Wi Wo Wr Wu Wü Wy W. W, f' r' r. r, r- s' v. v, w. w, y. y, ÿ. ÿ,**

Quando le aste assumono larghezze notevoli, tale spessore viene di solito acquistato a scapito del bianco interno della lettera: con caratteri neri e nerissimi la lettera *macchia*, perciò occorre mettere un bianco minore anche all'esterno per equilibrare visualmente la parola.

La crenatura nelle lettere di stile lineare sarà differente da quella nelle lettere di stile graziato; nelle prime lo spazio fra due aste verticali supera, di solito, lo spessore dell'asta stessa, eccetto nel caso in cui lo spessore dell'asta sia molto largo. Ciò è determinato dal fatto che il bianco interno alla lettera esige un corrispondente bianco esterno.

Quando bisogna affiancare lettere particolari (con molto spazio bianco al loro interno) la crenatura diventa la correzione ottica della spaziatura tra lettera e lettera.

I font Post-Script della Adobe® sono affiancati da un file denominato *Adobe Font Metric (AFM)*, che contiene tutte le informazioni riguardanti le misure dei singoli caratteri e le coppie di crenatura.